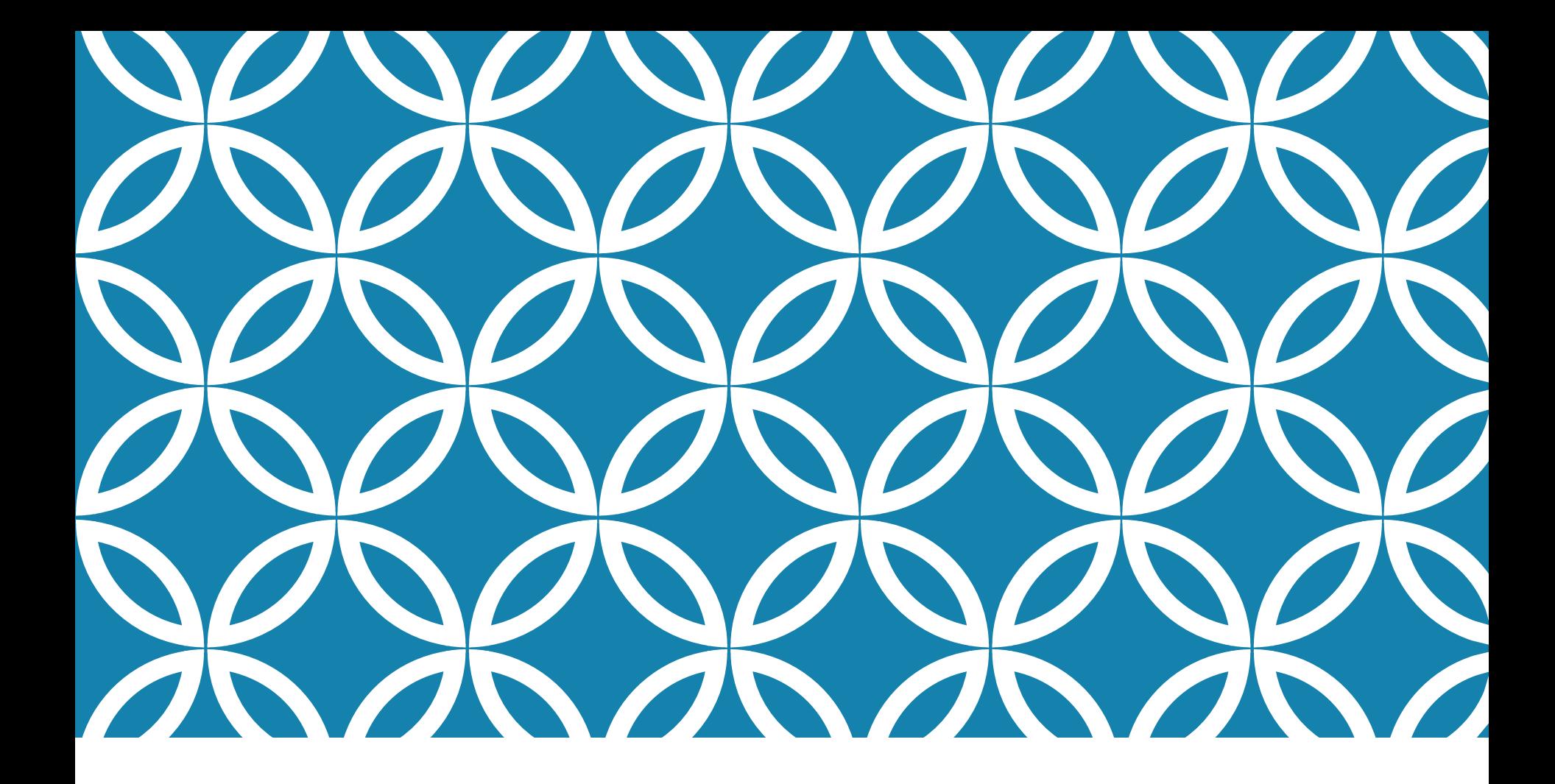

# TÉCNICAS ELEMENTARES | Prof. André Vignatti

**Problema:** Dado um número inteiro entre 0 e 255 imprimir este número em seu formato binário.

$$
5 = 1 \cdot 2^2 + 0 \cdot 2^1 + 1 \cdot 2^0
$$

$$
13 = 1 \cdot 2^3 + 1 \cdot 2^2 + 0 \cdot 2^1 + 1 \cdot 2^0
$$

Se fizermos sucessivas divisões (inteiras) por 2:

 div 2 = 6, com resto 1 div 2 = 3, com resto 0 div 2 = 1, com resto 1 div 2 = 0, com resto 1

### **Problema:** Dado um número inteiro entre 0 e 255 imprimir este número em seu formato binário.

```
program converteparabinario;
const max=128;
var n: integer;
begin
     write ('entre com um numero entre 0 e 255: ');
     read (n);
     while n \leq 0 do
     begin
          write (n \mod 2);n = n div 2;
     end;end.
```
#### Imprime os número ao inverso!

Testar o programa abaixo para  $n = 170$ 

```
program converteparabinario_v2;
const max=128;
var diferenca, n, pot2: integer;
begin
     write ('entre com um numero entre 0 e 255: ');
     read (n);
     pot2 := max;while pot2 \ll 0 do
     begin
          diferenca:= n - pot2;
          if diferenca \geq 0 then
          begin
               write (1);
               n = diferenca;
          end
          else
               write (0);pot2 := pot2 div 2;
     end;lend.
```
### DESVIOS CONDICIONAIS ANINHADOS

**Problema:** Ler três números do teclado, imprimir o menor deles

```
program imprime_menor;
var
    a, b, c: integer;
begin
     write ('entre com tres numeros inteiros: ');
     \text{read}(a, b, c);if a < b then
          if a < c then
               writeln ('o menor dos tres eh ',a)
          else
               writeln ('o menor dos tres eh ',c)
     else
          if b < c then
               writeln ('o menor dos tres eh ',b)
          else
               writeln ('o menor dos tres eh ',c)
end.
```

```
\mathbf{program}\imprime_menor_v2 (input,utput);
var
    a, b, c: Integer;
begin
     write('Entre com tres numeros inteiros: ');
     \text{read}(a, b, c);while not ((a = b) and (b = c)) do (* falso quando a=b=c *)begin
          if a < b then
                if a < c then
                     writeln ('o menor dos tres eh ',a)
                else
                     writeln ('o menor dos tres eh ',c)
          else
                if a < c then
                     writeln ('o menor dos tres eh ',b)
                else
                     writeln ('o menor dos tres eh ',c)
          write('entre com tres numeros inteiros: ');
          \text{read}(a, b, c);end;end.
```
## REPETIÇÕES ANINHADAS

### **Problema:** Imprimir as tabuadas do 1 ao 10.

```
program tabuada;
var i, j: integer;
begin
        i := 1;
        while i \leq 10 do
        begin
              i := 1;
              while j \leq 10 do
              begin
                   writeln (i, 'x', j, '='', i * j); (* comando mais interno *)
                   i := i + 1;
              end;
              writeln;
              i := i + 1;end;end.
```
### **Problema:** Imprimir o valor do fatorial de *n*, sendo *n*  fornecido pelo usuário.

```
program fatorial;
var i, n, fat: integer;
begin
        read (n);
        \text{fat} := 1; (* inicializacao do acumulador *)
        i := nwhile i \geq 1 do
        begin
             fat:= fat * i;
             if i > 1 then
                   write (i, 'x')else
                  write (i, '=');i:= i - 1;end;writeln (fat);
end.
```
### **Problema:** Imprimir o valor do fatorial de todos os números entre 1 e *n*, sendo *n* fornecido pelo usuário.

```
program fatoriall_n;
var cont, i, n, fat: integer;begin
        read (n);
         \text{cont} := 1;
         while cont \leq n do
         begin
               \text{fat} := 1; (* inicializacao do acumulador *)
               i := \text{cont};
               while i \geq 1 do
               begin
                     fat := fat * i;if i > 1 then
                          write (i, 'x')else
                         write (i, '=');i:= i - 1;end;writeln (fat);
               \text{cont} := \text{cont} + 1;end;
end.
```
**Problema:** Imprimir o valor do fatorial de todos os números entre 1 e *n*, sendo *n* fornecido pelo usuário.

```
program fatorial1_n_v2;var cont, n, fat: integer;
begin
         read (n);
         \text{cont} := 1;\text{fat} := 1; (* inicializacao do acumulador *)
         while cont \leq n do
         begin
               fat := fat * cont;writeln ('fat(',cont,')= ', fat);\text{cont} := \text{cont} + 1;end;end.
```